**Mifare classic 1k & NFC-Tools Api**

#### **Aghiles ADJAZ & Samia BOUZEFRANE (samia.bouzefrane@cnam.fr)**

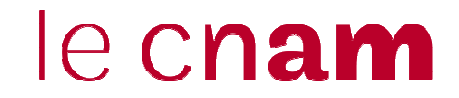

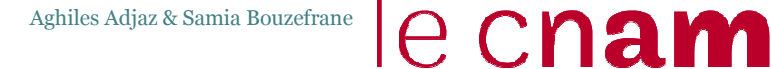

2

# Table of contents

- •• Mifare Classic 1k
- •NFC-Tools Api
- Demo
- •• Exercises

#### ecnam

3

# Mifare Classic 1k description

- •• 16 sectors, each sector contains 4 blocks,
- • 3 user blocks (block 0 to 2) and one key block (block 3)
- •• Sector 0 block 0 cannot be used (contains manufactory data)
- •• Each block contains 16 bytes.

▫ $16 * 4 * 16 = 1024$  bytes = 1k

4

# Memory organization

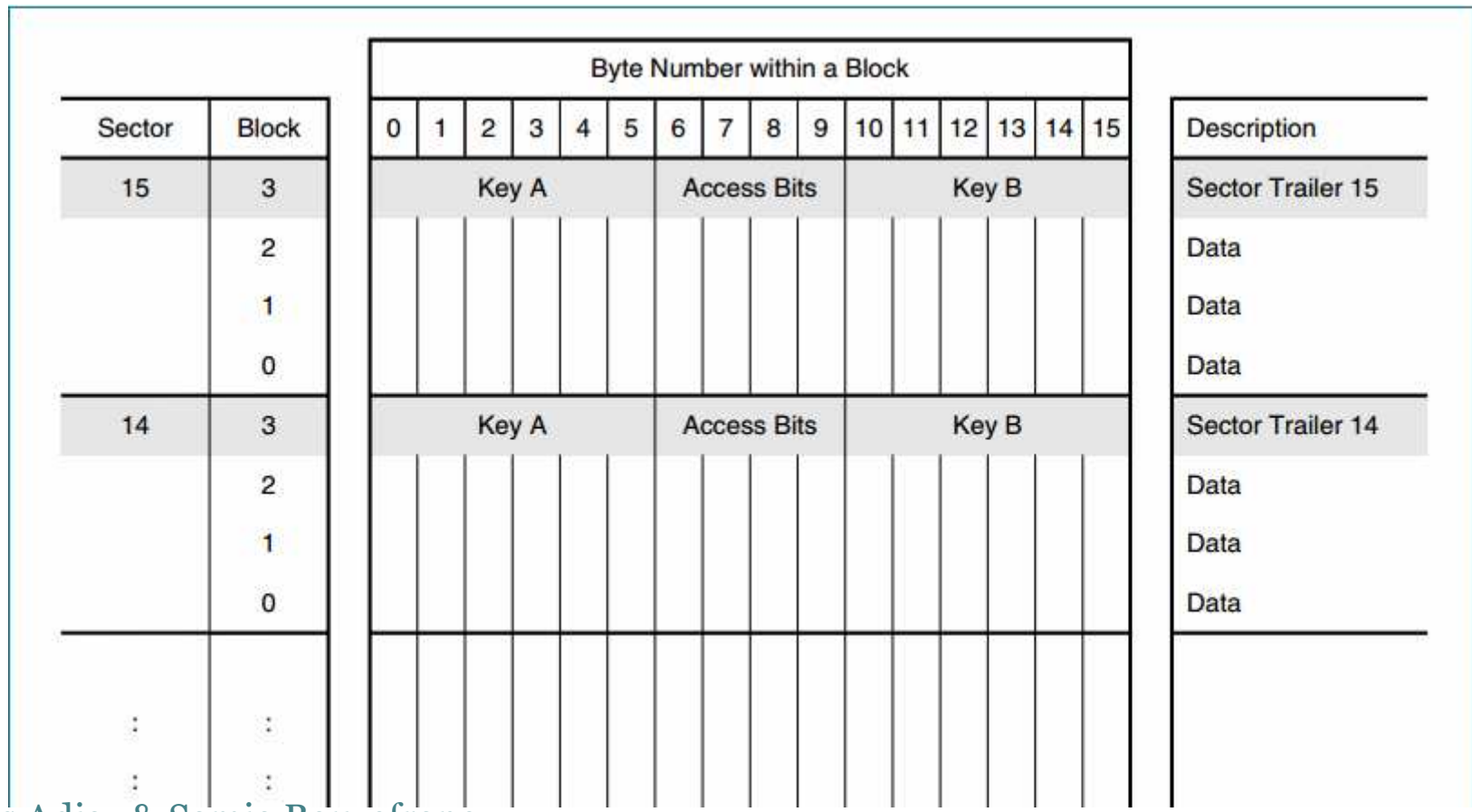

5

# Memory organization

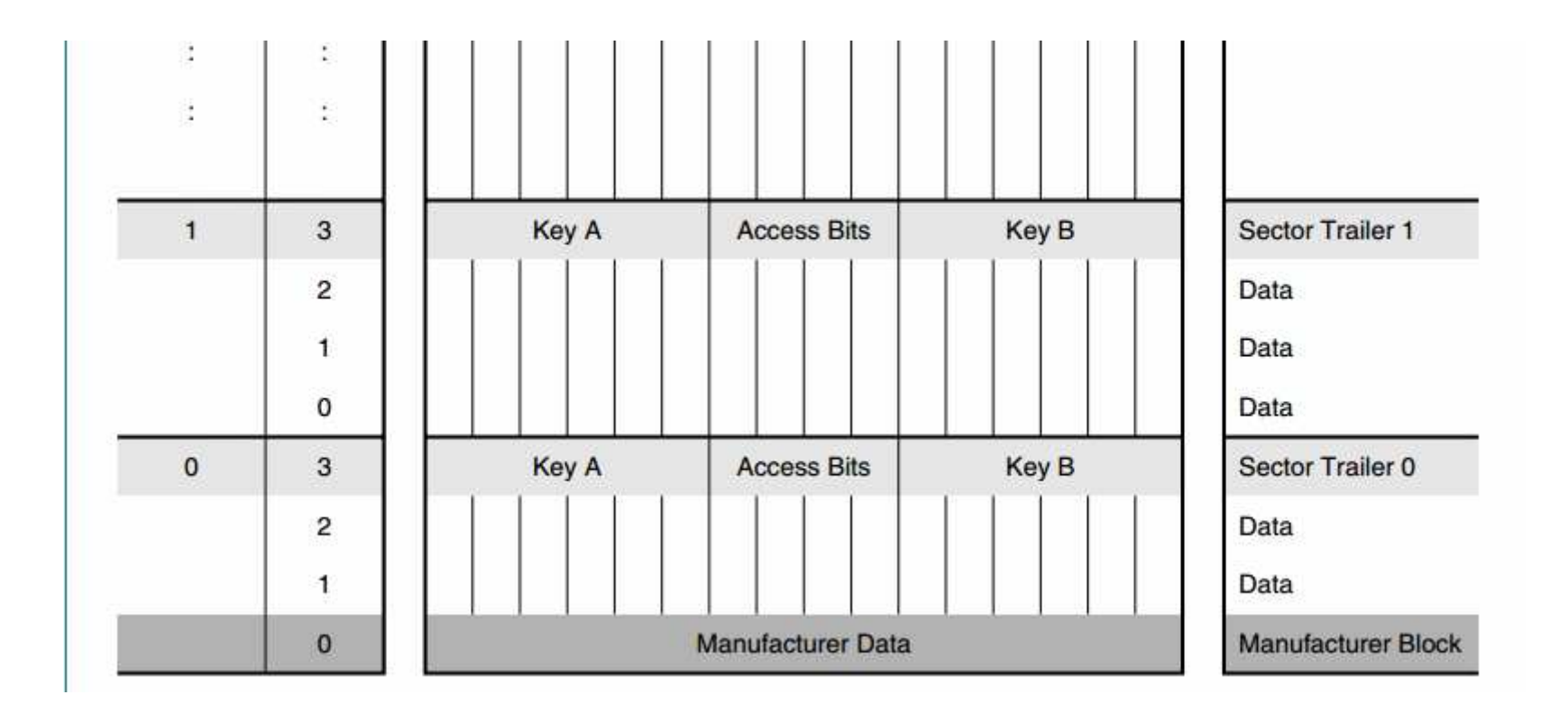

6

# Manufacturer block

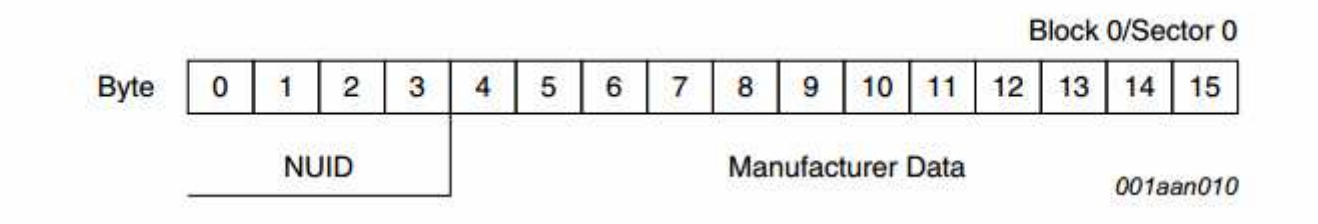

- • Programmed and write protected during production
- •Non unique Identifier

## User's blocks

• Two types of user's blocks (Data block and Value Block)

7

le c**nam** 

- • Data block has no memory structure (read/write block)
- • Value Block has a memory structure with a value and an address

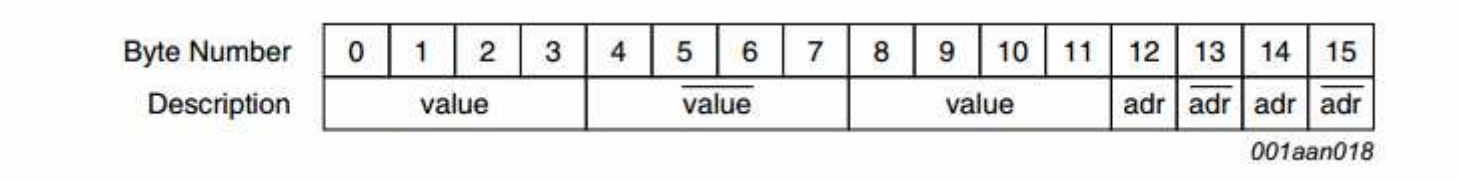

## Sector Trailer

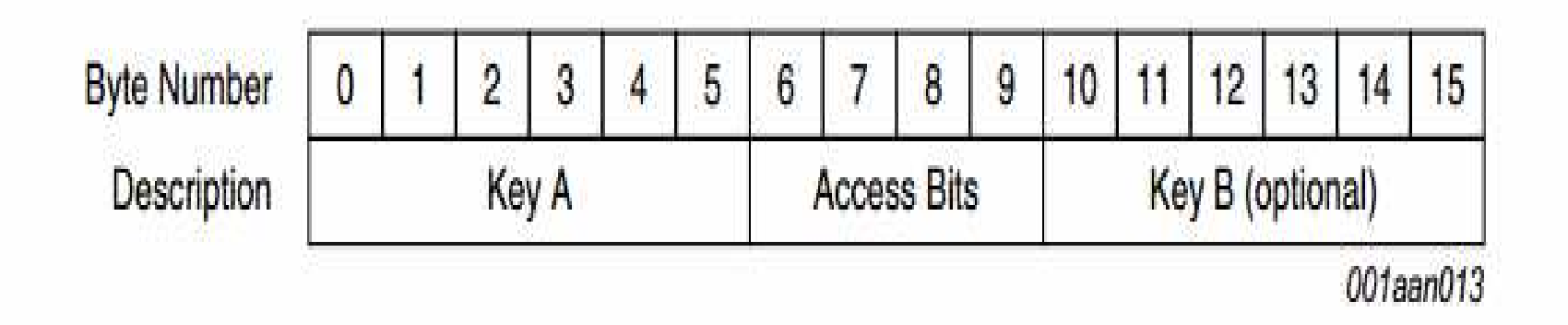

8

le cnam

•At chip delivery keys are set to FFFFFFFFFFFFh

 $\overline{Q}$ 

# Memory Access

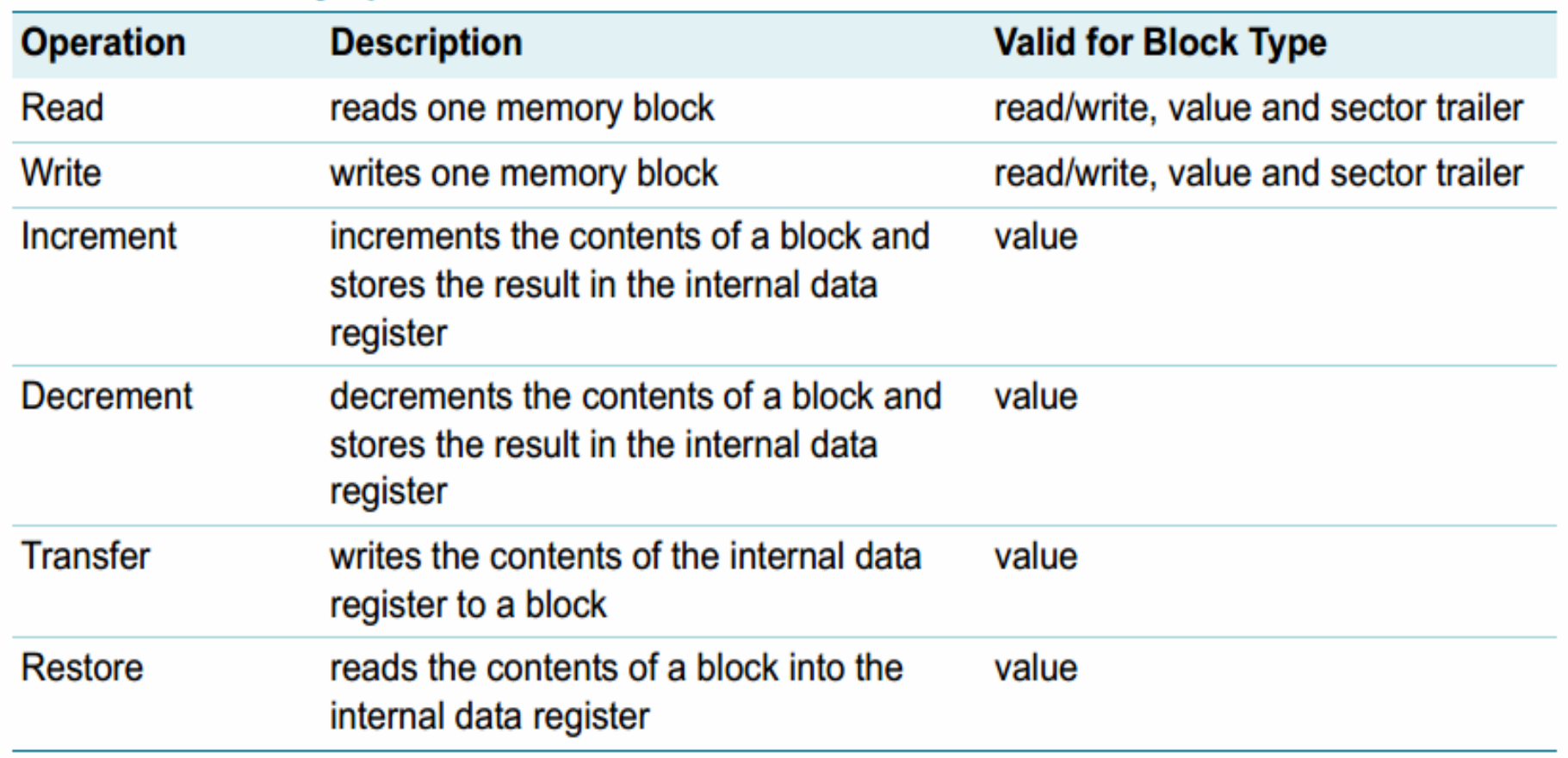

#### Access conditions

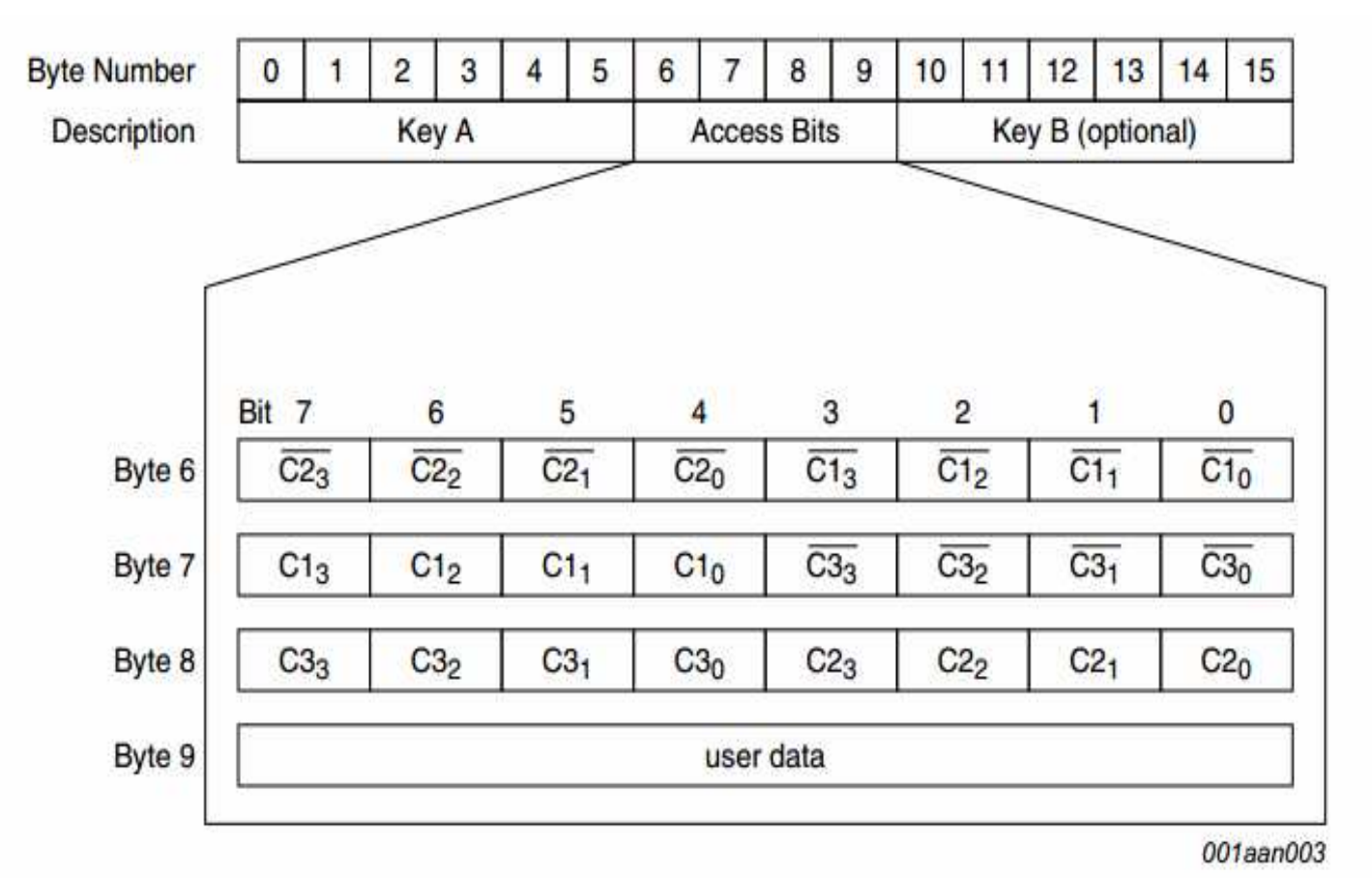

10

le cnam

11

## Access conditions for sector trailer

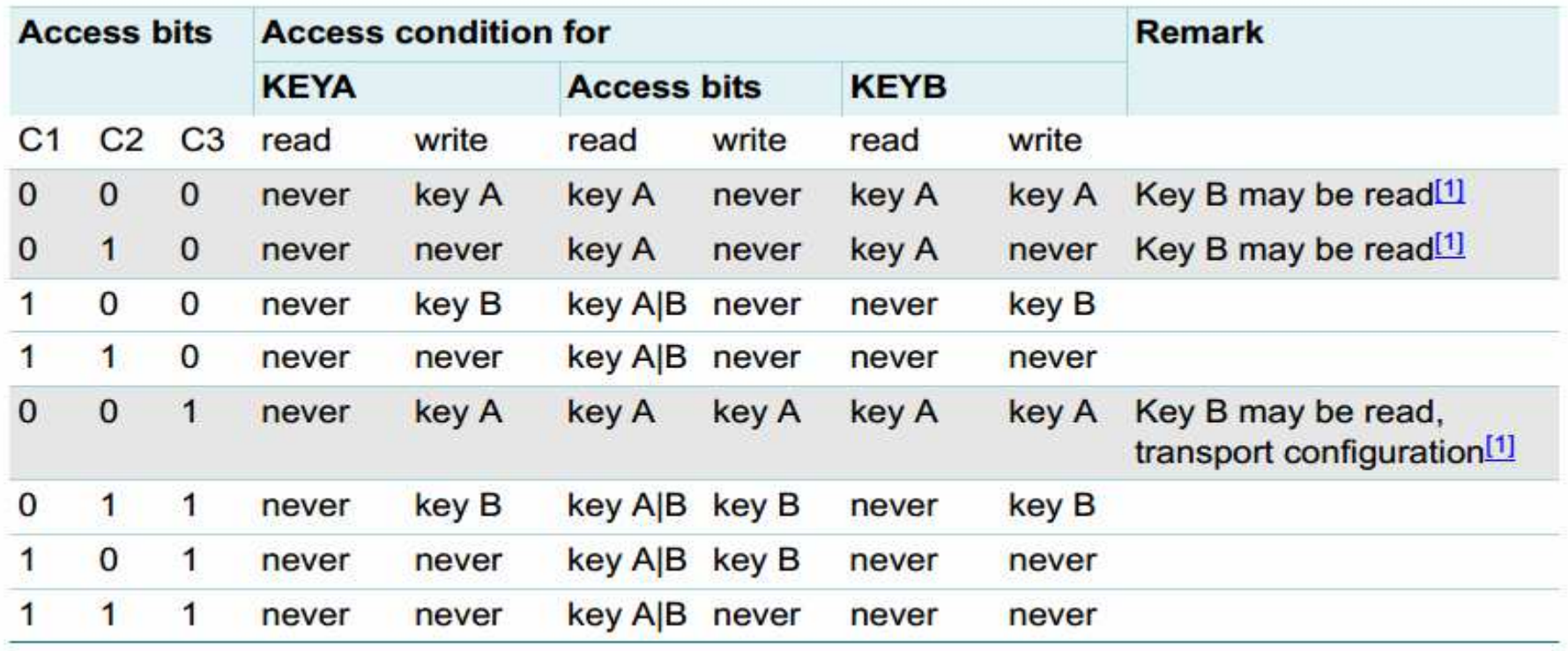

[1] for this access condition key B is readable and may be used for data

12

## Access conditions for data blocks

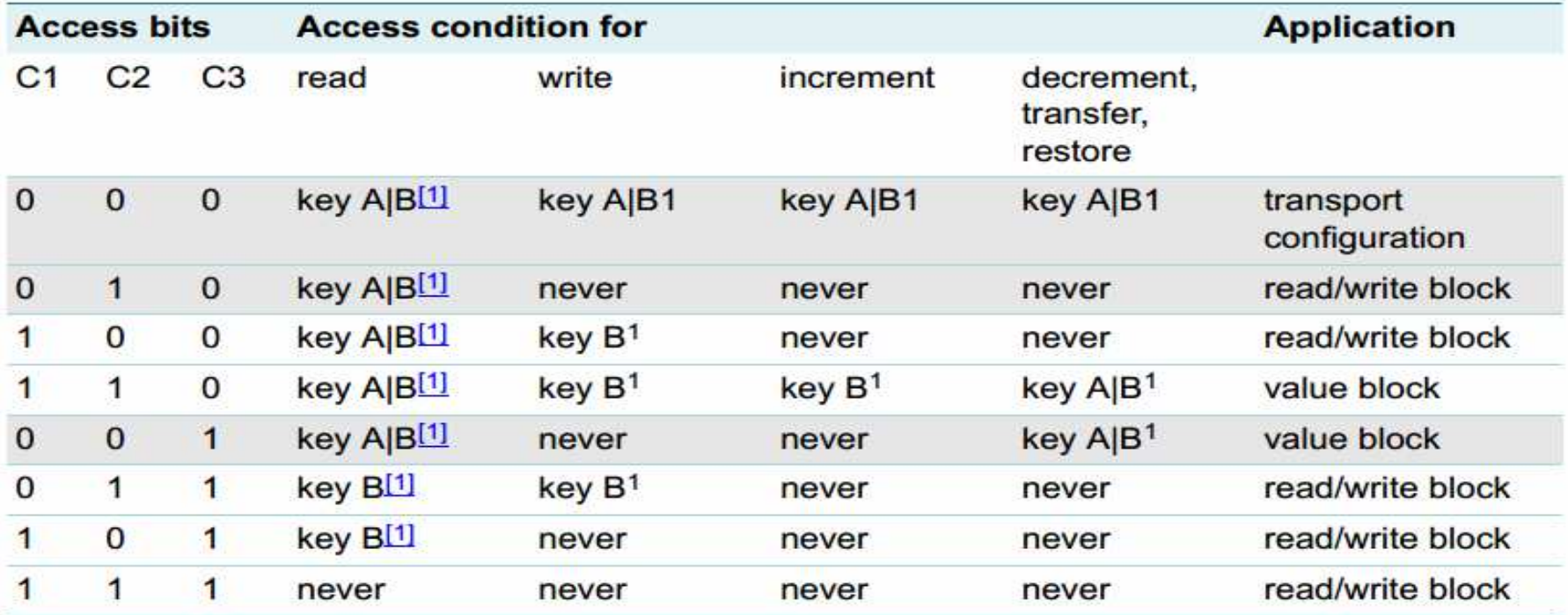

if Key B may be read in the corresponding Sector Trailer it cannot serve for authentication (all grey marked  $\lceil 1 \rceil$ lines in previous table). As a consequences, if the reader authenticates any block of a sector which uses the grey marked access conditions and using key B, the card will refuse any subsequent memory access after authentication.

# NFC-Tools Api

- •Class TerminalHandler
- •• Methods
	- ▫void addTerminal(Terminal)
	- ▫Terminal getAvailableTerminal(String)

#### Example:

TerminalHandler handler = new TerminalHandler();

 $A$ csTerminal terminal = new  $A$ csTerminal $()$ ;

handler.addTerminal(terminal);

handler.getAvailableTerminal("ACS ACR1281 1S Dual Reader 00 01");

13

ecnam

# NFC-Tools Api

- •Class NfcAdapter
- • Constructor NfcAdapter(Terminal, TerminalMode)
- •• Methods
	- ▫□ void registerTagListener (NfcTagListener)<br>□ void startListening ()

14

le cnam

- ▫void startListening ()
- ▫void stopListening ()

# NFC-Tools Api for Mifare

•• Class AbstractCardTool which implements NfcTagListener (generally we inherit from this class and redefine the method "doWithReaderWriter")

15

ecnam

- •• Class MfClassicAccess
	- Constructor MfClassicAccess(KeyValue, int sector, int block, int blocksToRead)
- •• Class MfBlock
- Class Data Blo • Class DataBlock -> DataBlock(byte[] data)<br>• Class ValueBlock -> ValueBlock(int value
- •• Class ValueBlock -> ValueBlock(int value, byte<br>address) address)

Aghiles Adjaz & Samia Bouzefrane •• Class TrailerBlock -> TrailerBlock(byte[] data)

# NFC-Tools Api

- •Class MfClassicReaderWriter
- •• Methods
	- ▫Void writeBlock (MfClassicAccess , MfBlock)

16

le cnam

▫MfBlock[] readBlock(MfClassicAccess )

17

#### NFC-Tools Api

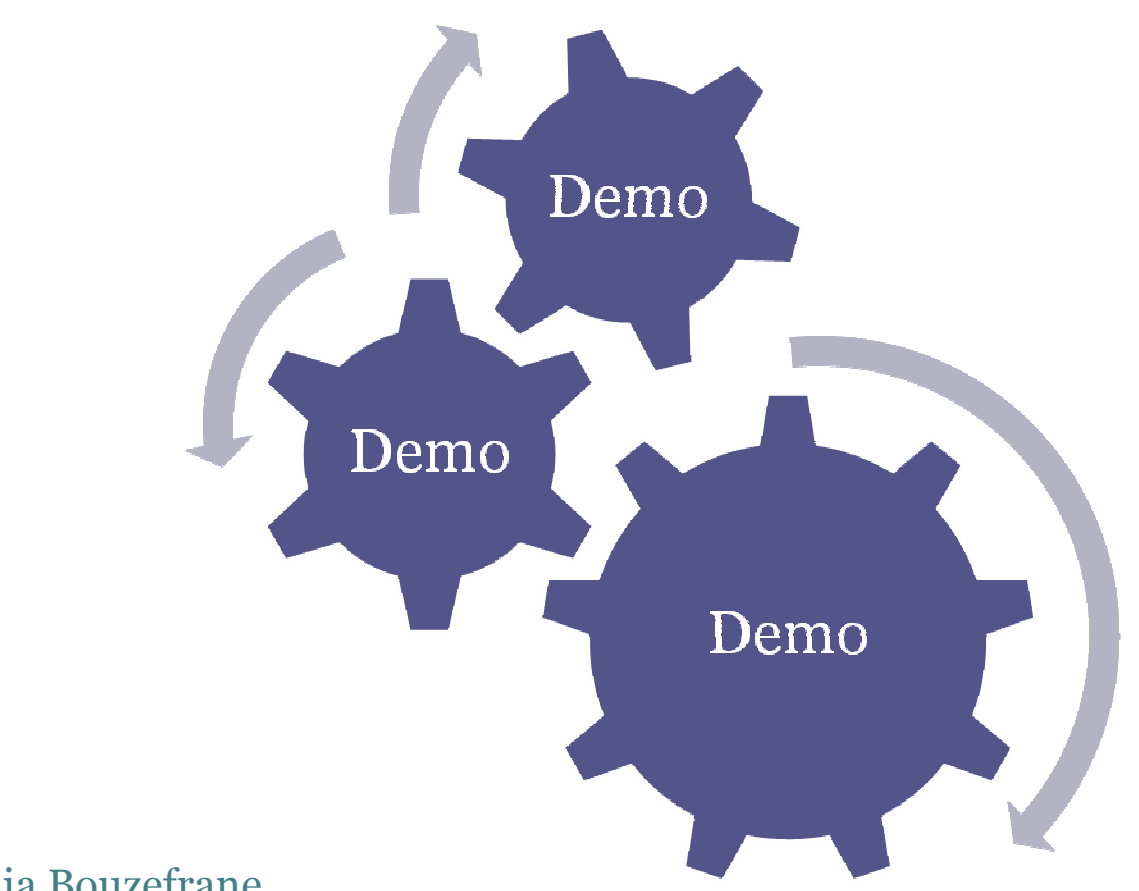

## Exercise 1

- • Create an application which writes the value 2014 hex to the sector 4 block 0
- $\bullet$  Modify the annlication that we Modify the application that we saw in the demo to read only the sector 4 block of

18

ecnam

- The API (iar files) is accessible The API (jar files) is accessible here:
	- $\Box$ http://cedric.cnam.fr/~bouzefra/cours/Api.zip
- •• The program that reads a Mifare tag is accessible here: here:
	- □ <u>http://cedric.cnam.fr/~bouzefra/cours/Tag</u> Lecture.zip

# Exercise <sup>2</sup>

• Modify the application of writing to write the trailer sector of sector 4 (change the value of keyA to FFFFFFFFFFFE hex) DO NOT CHANGE THE ACCESS BYTES

1 C

ecnam

- $\bullet$  Run the annlication • Run the application of reading (what do you see?)
- • Modify the application of reading in order to read the sector 4 block 0
- $\bullet$  Restore the detault key  $\bullet$  Restore the default key A of the sector 4 (FFFFFFFFFFFF hex)

## References

- •• [MF1] MF1S503x Manual
- •• [GRU] <u>https://github.com/grundid/nfctools</u>
- •[ACR] ACR122 and ACR128 Manual
- •http://cedric.cnam.fr/~bouzefra/cours/Api.zip
- $\bullet$  http://cedric.cnam.fr/~houzefra/cours/Tag=I • <u>http://cedric.cnam.fr/~bouzefra/cours/Tag\_Lecture.zip</u>

20

le cnam

•http://cedric.cnam.fr/~bouzefra/cours\_smos.html